#### **SISTEMA BRAZCOM**

# **Nota Fiscal Modelo 21**

**Manual de orientação ao uso do Sistema Brazcom NF21**

**ACESSE O LINK ABAIXO PARA COMEÇAR A USAR O SISTEMA BRAZCOM NF21**

**<https://nf21.com.br>**

**Janeiro / 2024**

#### Apresentação:

**Sistema Brazcom** para Emissão de Notas Fiscais **Modelo 21** de Segunda Via Eletrônica - **CONVÊNIO ICMS 115-03**.

Sistema simples e eficiente para emissão de Notas Fiscais usadas por **Provedores** e empresas de **Telecomunicação** como:

- Provedores de Internet
- Rádios
- Jornais, revistas
- TV por Assinatura, etc.

#### Funcionalidades:

- $\triangleright$  Importa dados de arquivos gerados por qualquer sistema
- ➢ Permite o agendamento de Notas Fiscais para serem emitidas automaticamente todos os meses e serem enviadas automaticamente aos clientes por e-Mail
- ➢ Permite adicionar vários ítens por Nota Fiscal
- ➢ Gera o **SPED Fiscal** e o **SINTEGRA**
- $\triangleright$  Envia as Notas Geradas por e-Mail
- ➢ Gera arquivo PDF das Notas Geradas
- ➢ Não tem limite de Emissão de Notas Fiscais
- $\triangleright$  Licença apenas R\$ 250,00 por **Ano**, sem nenhum custo adicional e nem restrições
- ➢ Suporte total por Whatsapp e Anydesk
- ➢ Acesso 100% Web e não precisa ser instalado
- ➢ Pode ser usado em qualquer plataforma: iOS, MacOS, Android, Windows, Linux, etc.

Licença:

Licença apenas R\$ 250,00 por Ano, sem nenhum custo adicional e nem restrições.

Para comprar a Licença basta acessar o Sistema pelo link<https://nf21.com.br> Clique no Botão [Comprar Licença](https://nf21.com.br) e siga as instruções.

Após a confirmação do pagamento o acesso será liberado com todas as funcionalidades do Sistema.

A Licença possui validades de **1 ano** e **2 anos**

Primeiro Acesso:

1. Faça Login no Sistema pelo link <https://nf21.com.br/login>

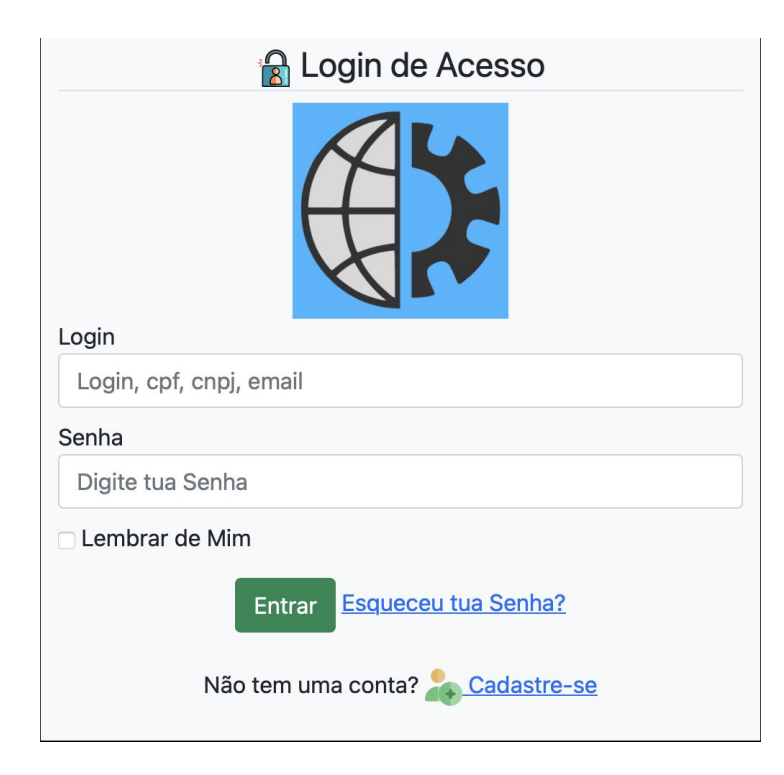

- 1. Selecione a Empresa…
	- O Sistema Brazcom aceita que um usuário tenha Licença de Várias Empresas e alterne entre as Empresas.
	- Ex.: Um contador pode fazer a contabilidade de várias **Rádios**. Basta Selecionar para qual **Rádio** vai emitir as **Notas Fiscais.**

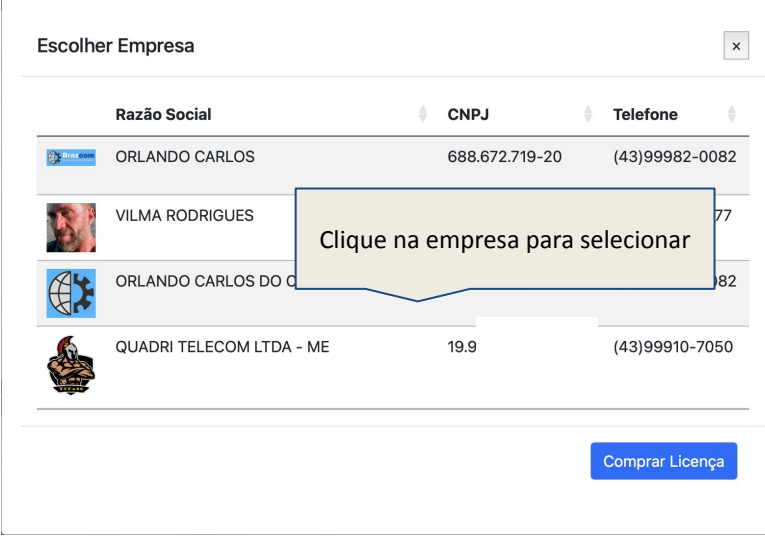

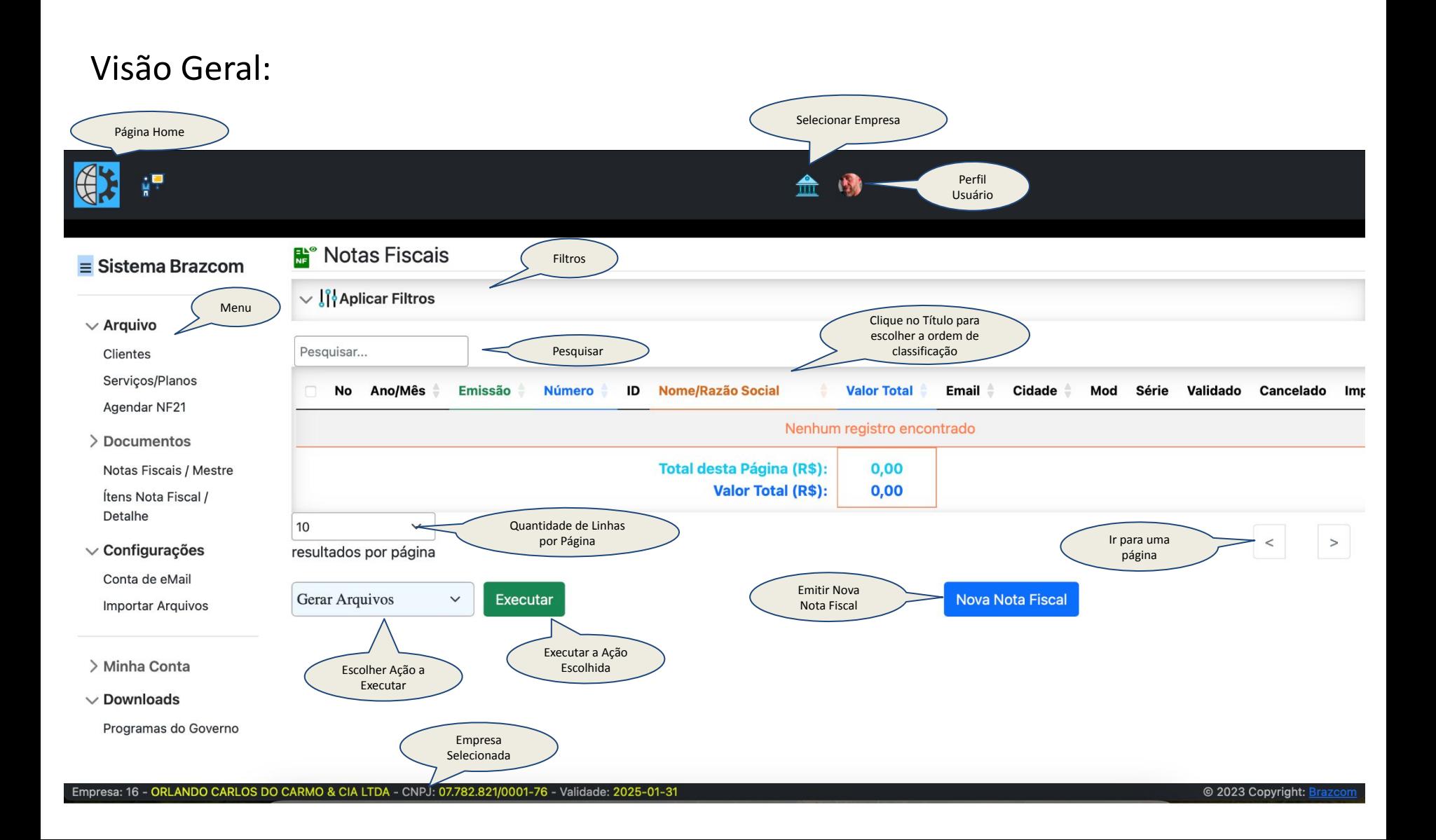

# Muito obrigado.